# **MSL EH Exit-Controller**

# **WICHTIGE VORINFORMATION:**

### LIEFERUNG:

Im Lieferumfang sind enthalten:

Lieferung bauseits:

EH Exit-Controller TYP Piktogramm "ALARM" nachleuchtend

Zylinder je nach Typ<br>(RZ-Halbzylinder Standard)<br>siehe Auflistung<br>Handelsübliche Batterie 9 V / DC

## **ZYLINDERTYPEN:**

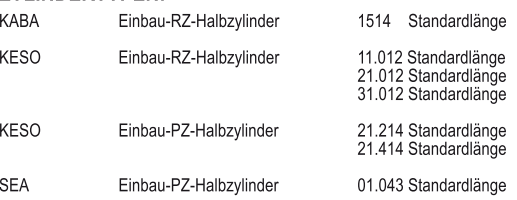

### **WICHTIGE MONTAGEHINWEISE:**

Bei der Beschlagslösung mit Rosetten sollte folgender Montagewinkel verwendet werden:

# TYP Nr. 828.101 grün / RAL 6029

Bei der Beschlagslösung mit SI-Langschildern sollte folgender Montagewinkel verwendet werden:

TYP Nr. 828.102 grün / RAL 6029

#### **WARTUNGSHINWEIS:**

Der EH Exit-Controller sollte im Zuge der jährlich anfallenden Sicherheitsinspektion der Notausgangstür<br>zusammen mit dem Panikschloss gewartet werden, damit gewährleistet wird, dass das Gerät immer ein-<br>wandfrei funktionie

Bitte übergeben Sie diese Montageanleitung und Produktebeschreibung nach<br>Vorführung und Übergabe an den Kunden zu seiner Verwahrung!

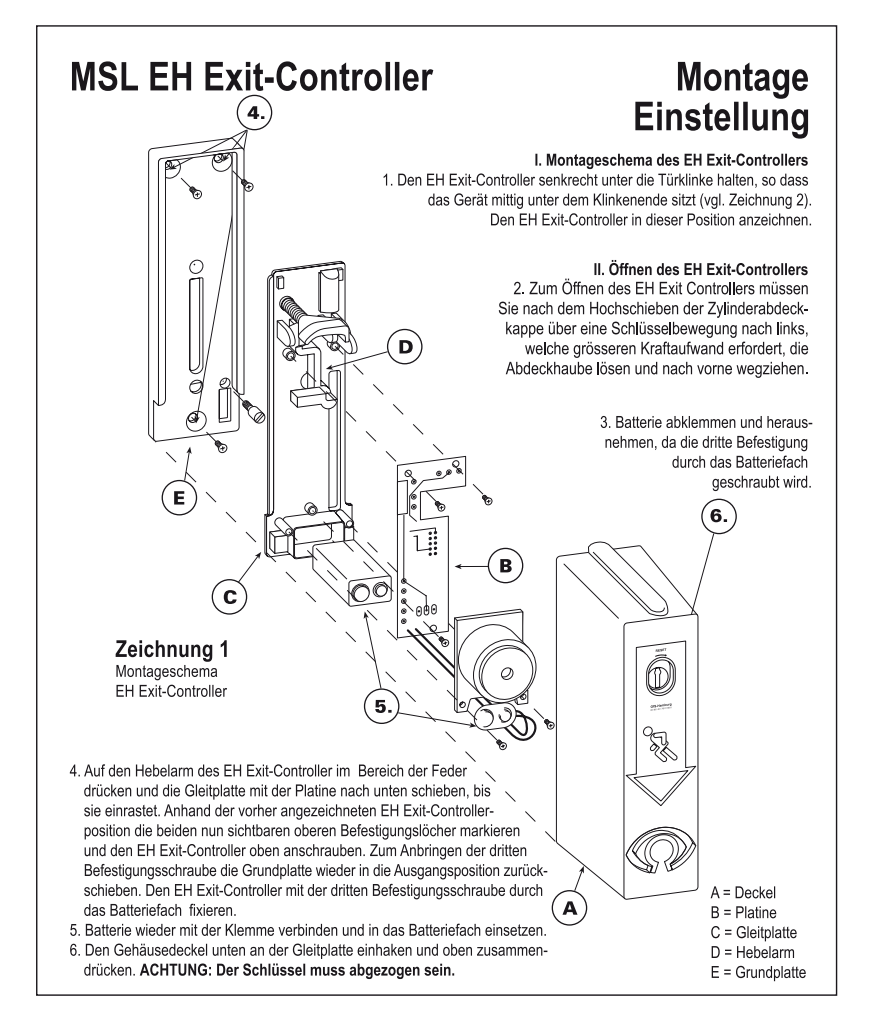

# **Funktion des EH Exit-Controllers**

### III. Das Prinzip

Der EH Exit-Controller wird unter den Drücker der Tür montiert. Beim Durchdrücken der Türklinke verschiebt sich der EH Exit-Controller automatisch nach unten und ermöglicht das Begehen der Notausgangstür mit einem Handgriff. Hierbei wird ein Alarm ausgelöst, der nur mit dem Schlüssel durch das Zurückstellen des Gerätes gelöscht werden kann. Eine Dauerfreigabe des Türdrückers kann - ohne Alarm auszulösen - mit Hilfe des Schlüssels und Herunterschieben des EH Exit-Controllers realisiert werden. Die Dauerfreigabeposition wird durch rechtseitiges (in Pfeilrichtung - RESET) Schließen erreicht, indem man den EH Exit-Controller über die Alarmstellung hinaus nach unten verschiebt. Dort rastet das Gerät ein und kann nur mit dem Schlüssel wieder in die Ausgangsposition gebracht werden. Bei der Dauerfreigabe ertönt kein Alarm.

#### IV. Inbetriebnahme und Prüfung des Gerätes

Nach erfolgter Montage den EH Exit-Controllers mehrfach durch Drückerbetätigung auslösen, z.B. in Verbindung mit MSL Objektschlössern CASA-Alpha und MSL PanikTribloc.

Der EH Exit-Controller sollte im Zuge der jährlich anfallenden Sicherheitsinspektion der Notausgangstür zusammen mit dem Panikschloss gewartet werden, damit gewährleistet ist, dass das Gerät immer einwandfrei funktioniert und die Batterie eine ausreichende Leistung besitzt.

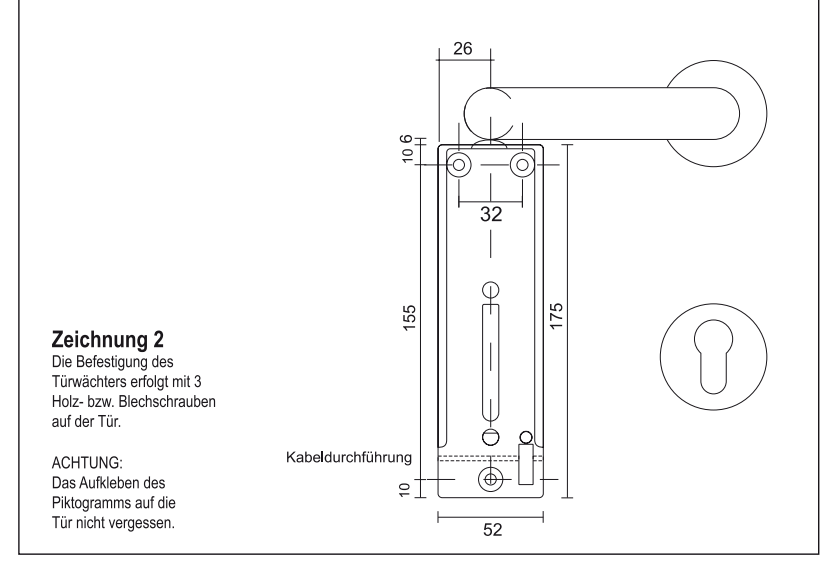

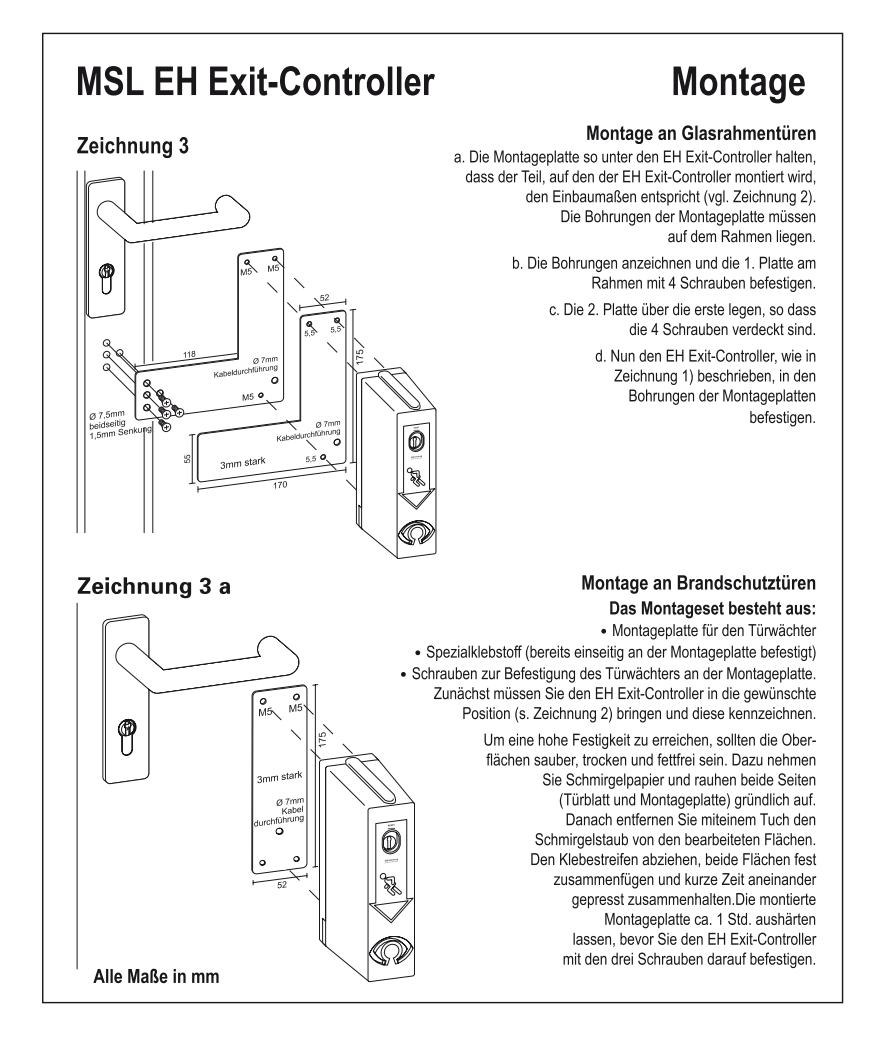

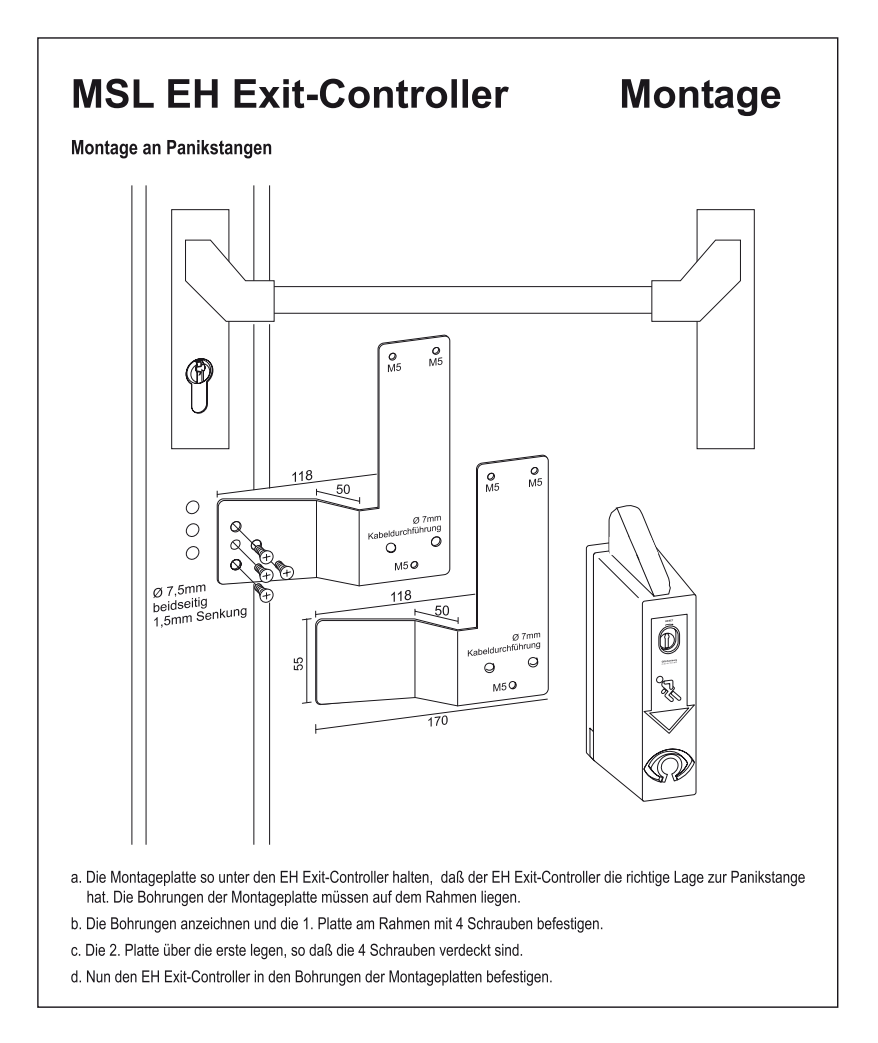

# **MSL EH Exit-Controller** 828.013 / 828.015 mit Voralarm mit potentialfreiem Wechsler und Fremdeinspeisung

# **WICHTIGE HINWEISE**

Bei verdeckter Kabelverlegung im Türblatt, die Kabelführung mit 8 mm Durchmesser bohren.  $\bullet$ 

- Ist es notwendig, das vorgefertigte Anschlusskabel zur Verlegung nochmals zu entfernen, muss das Kabel  $\bullet$ anschließend unbedingt wieder mit dem im Beipack befindlichen Kabelbindern gesichert werden.
- $\bullet$ Bei Fremdeinspeisung über externe Spannungsversorgung darf die 9 V Blockbatterie nicht angeschlossen werden und der Batterieclip muss mit dem beigefügten Schrumpfschlauch isoliert werden.

### KABELBELEGUNG

Potentialfreier Wechsler:

- $\bullet$  schwarz  $-$  C
- $\frac{6}{100}$  $\bullet$ violett
- $\bullet$ rosa

Fremdeinspeisung:

- $-$  + 9 bis 12 VDC  $\bullet$ rot
- GND  $\bullet$ blau
- $-+24$  VDC  $\ddot{\bullet}$ weiss

Alle anderen Adern sind nicht belegt !

#### Tagesbetriebsüberwachung (Option)

 $-c$ grün

 $\bullet$ 

 $\bullet$ 

```
۰
braun
               - NO (geschlossen bei Daueroffen)
```
 $-NC$ gelb